## PyPy So what is this, exactly?

Atul Varma The Chicago Python Users Group April 12, 2007

# PyPy is ...

*a common translation and support framework for producing implementations of dynamic languages, emphasising a clean separation between language specification and implementation aspects.*

http://codespeak.net/pypy/dist/pypy/doc/architecture.html#mission-statement

http://www.flickr.com/photos/kimhartig/127166291/

*... implementations of dynamic languages, ...*

Think Python Javascript Ruby Prolog Lisp Lua HyperTalk *... implementations of dynamic languages, ...*

Think CPython Jython IronPython JRuby Cardinal

*... between language specification and ...*

### Think Python 1.0 Python 2.5 Python 3000

#### *... between language specification and ...*

#### Syntax (structural rules)

#### Semantics

(what statements and expressions in the language actually *mean*)

#### Think Target platform/language (x86, .NET, Parrot, LLVM, Javascript) Just-in-time compilation

Think Concurrency model (GIL-based, non-GIL-based)

> Memory management (mark-and-sweep GC, reference counting GC)

In CPython and other handwritten interpreters, these are things that are tightly interwoven into the code.

Light blue highlight indicates referencecounting code.

Light green highlight indicates GIL manipulation code.

 $\mathbf{r}$ 

```
if.
   (PyUnicode Check(po1) | | PyUnicode Check(po2)) {
    PyObject \overline{x}wpath1;
    PyObject *wpath2;
    wpath1 = PyUnicode FromFileSystemEncodedObject(po1);
    wpath2 = PyUnicode FromFileSystemEncodedObject(po2);
    if (!wpath1 || !wpath2) {
        Py XDECREF (wpath1) ;
        Py XDECREF (wpath2) ;
        return NULL:
    ł
    Py BEGIN ALLOW THREADS
    /* PyUnicode AS UNICODE OK without thread
       lock as it is a simple dereference.
                                               \star/res = (*wfunc) (PyUnicode AS UNICODE (wpath1),
                PyUnicode AS UNICODE (wpath2) ) ;
    PY END ALLOW THREADS
    Py XDECREF (wpath1) ;
    Py XDECREF (wpath2) ;
    if (res != 0)
        return posix error();
    Py INCREF (Py None) ;
    return Py None;
                                                from posixmodule.c
```
## Think Stacklessness

It took Christian Tismer about 6 months of work to create Stackless Python as a series of CPython patches.

It took a couple of days and about 300 lines of code to implement the same thing as a "localized translation aspect" in PyPy.

so, what is *" a common translation and support framework?"*

#### Basically, it's something that allows you to do things like:

#### Take any code written in a *restricted* subset of Python and translate it to any language or platform.

(e.g., Javascript, C, .NET, JVM, LLVM.)

Create a custom dynamic language interpreter implemented in any language or platform, with your choice of language and implementation features.

(e.g., a Python interpreter implemented in C that supports JIT compilation and Stacklessness.)

Easily add new language or implementation features to an existing dynamic language interpreter.

(e.g., create a Python interpreter without a GIL, or implement object tainting.)

#### So how does it work?

#### Let's disassemble some Python code.

```
>>> def spam(a, b, doAdd):
... if doAdd:
... return a + b
... else:
... return a
>>> spam.func code.co varnames
('a', 'b', 'doAdd')
>>> import dis # This is a standard Python library module.
>>> dis.dis(spam)
```
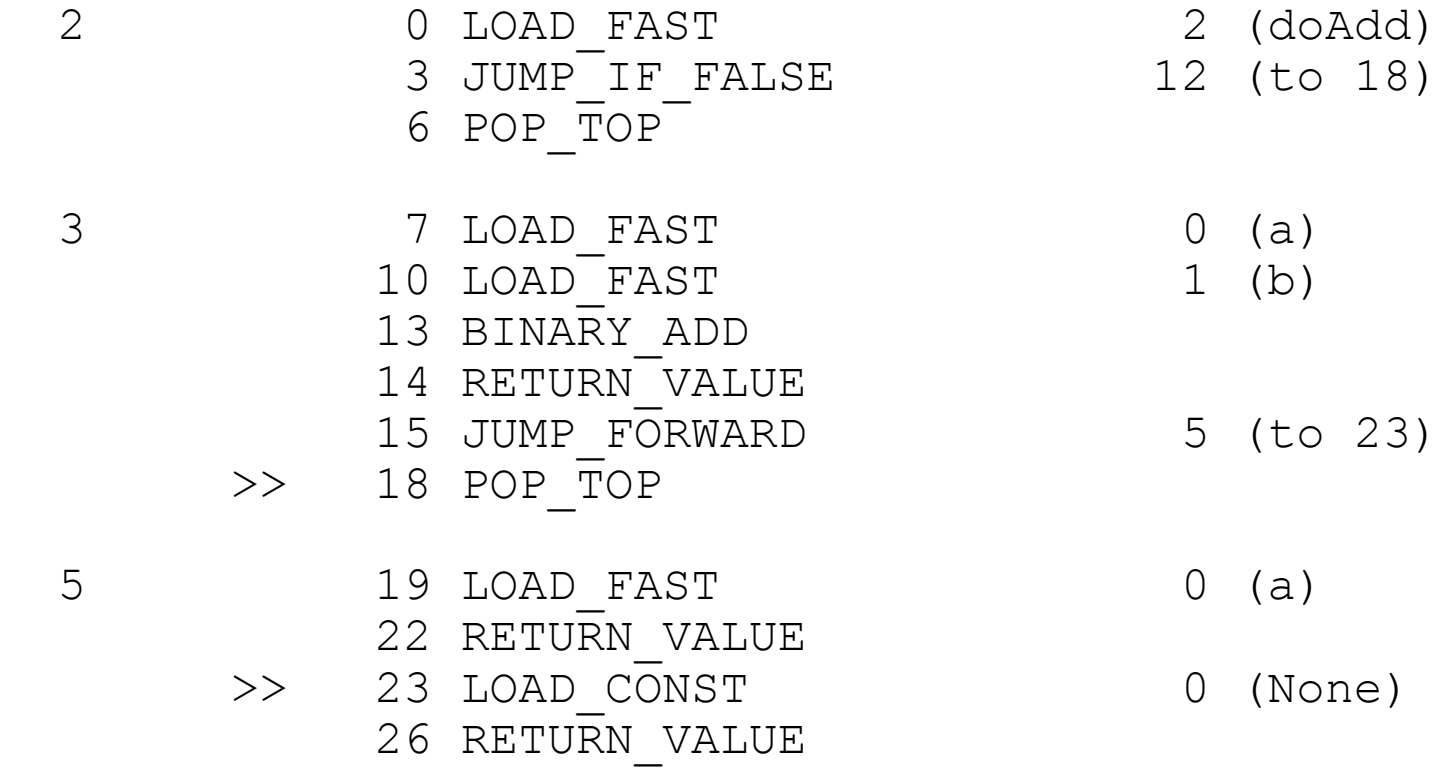

t = Translation(spam); t.view()

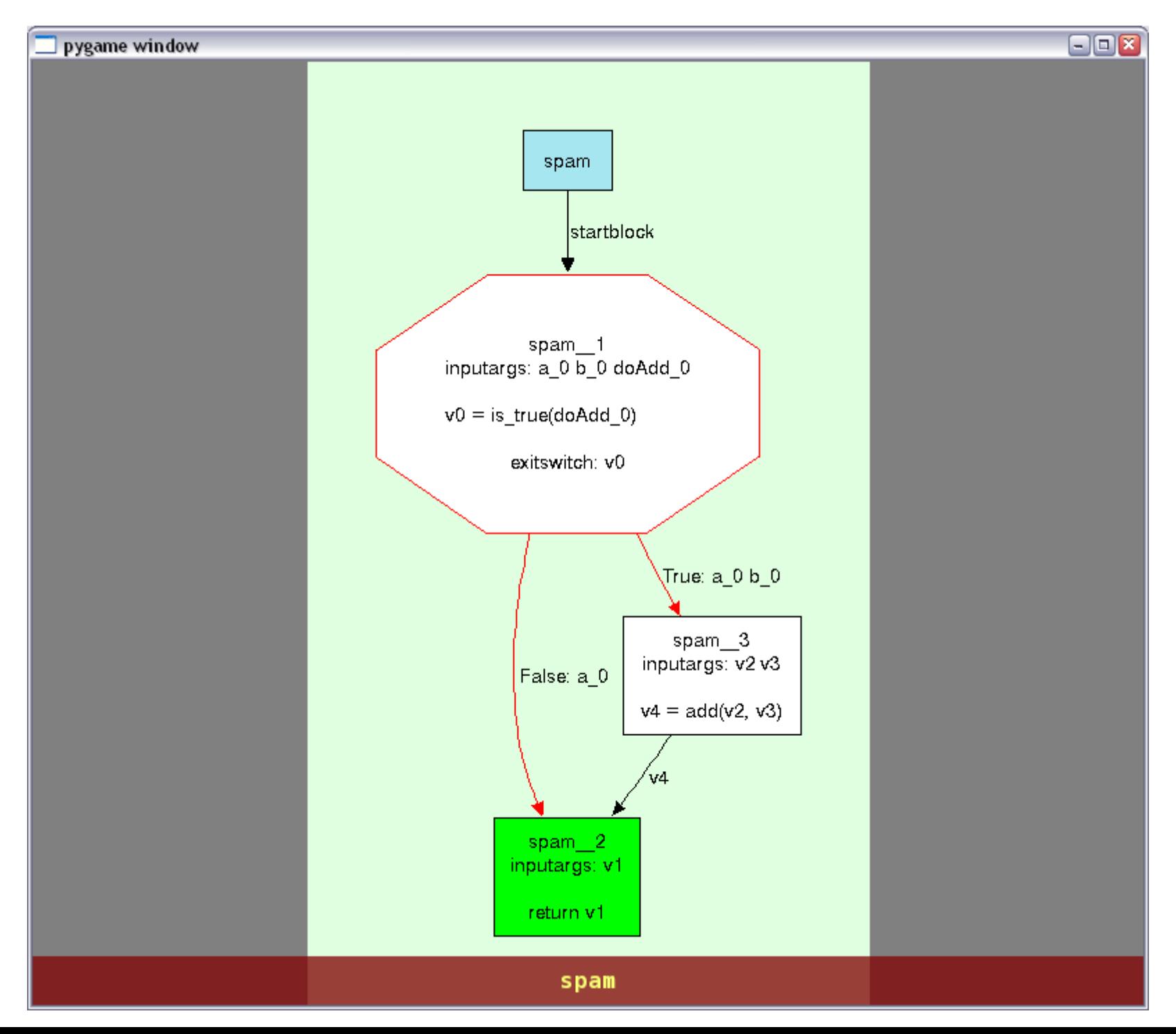

t = Translation(spam); t.annotate([int,int,bool]); t.view()

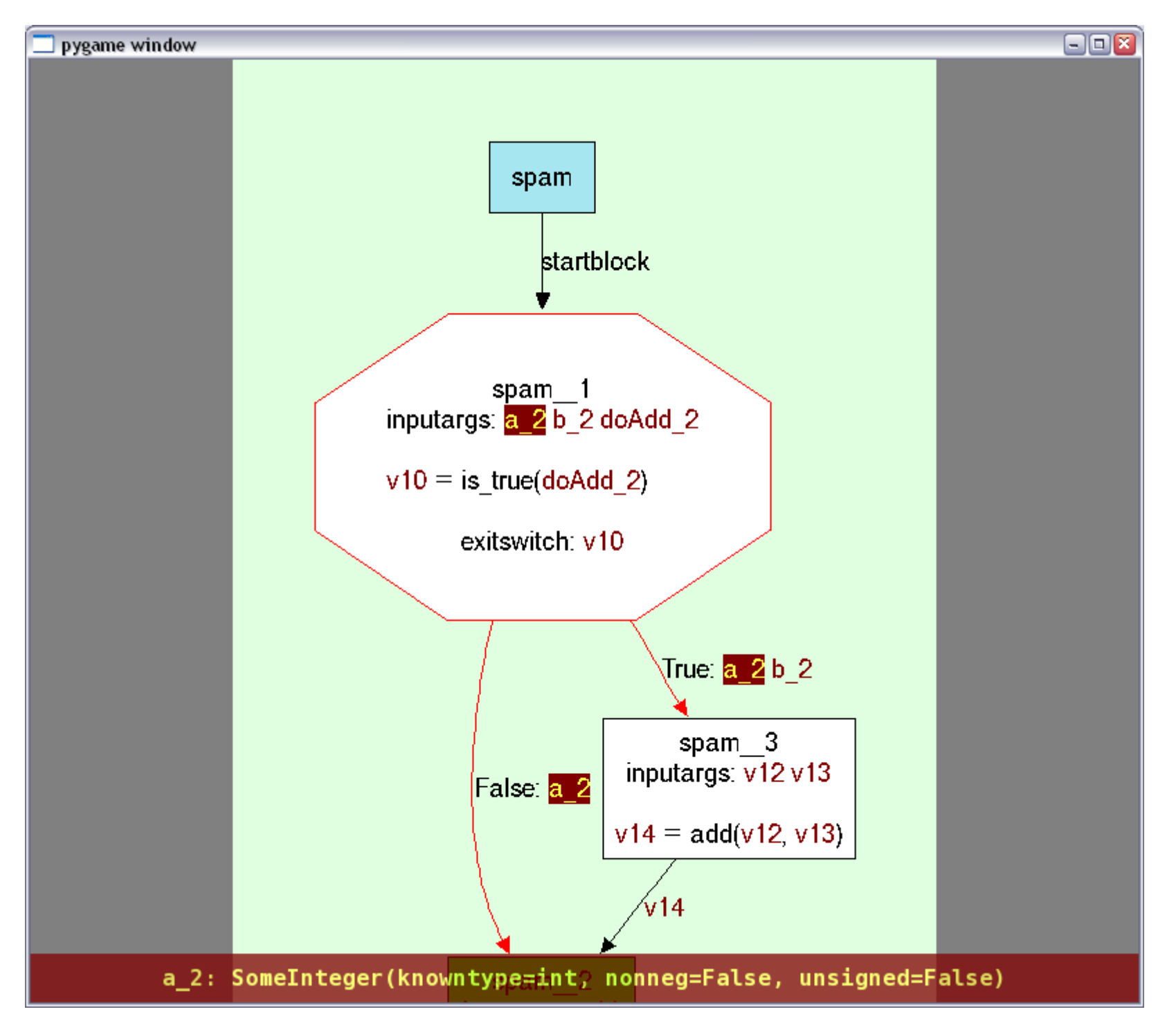